## extracellular matrix binding

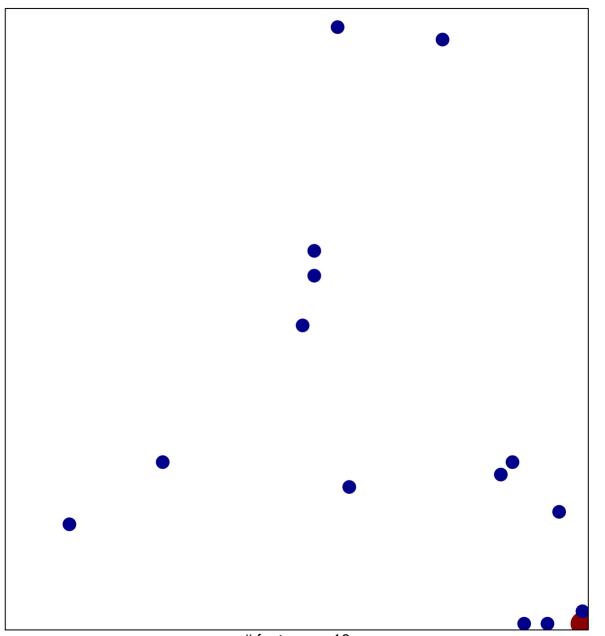

# features = 16 chi-square p = 0.82

## extracellular matrix binding

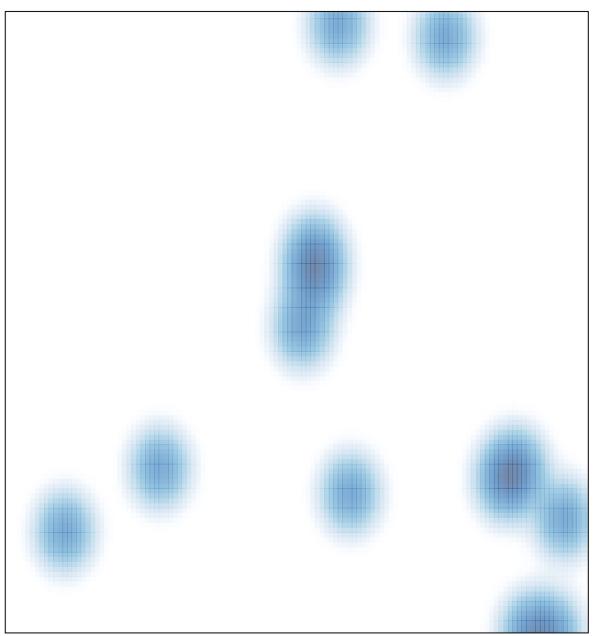

# features = 16 , max = 2